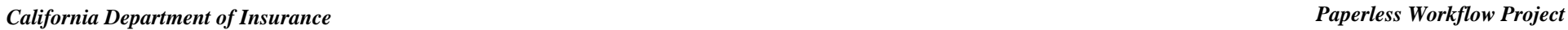

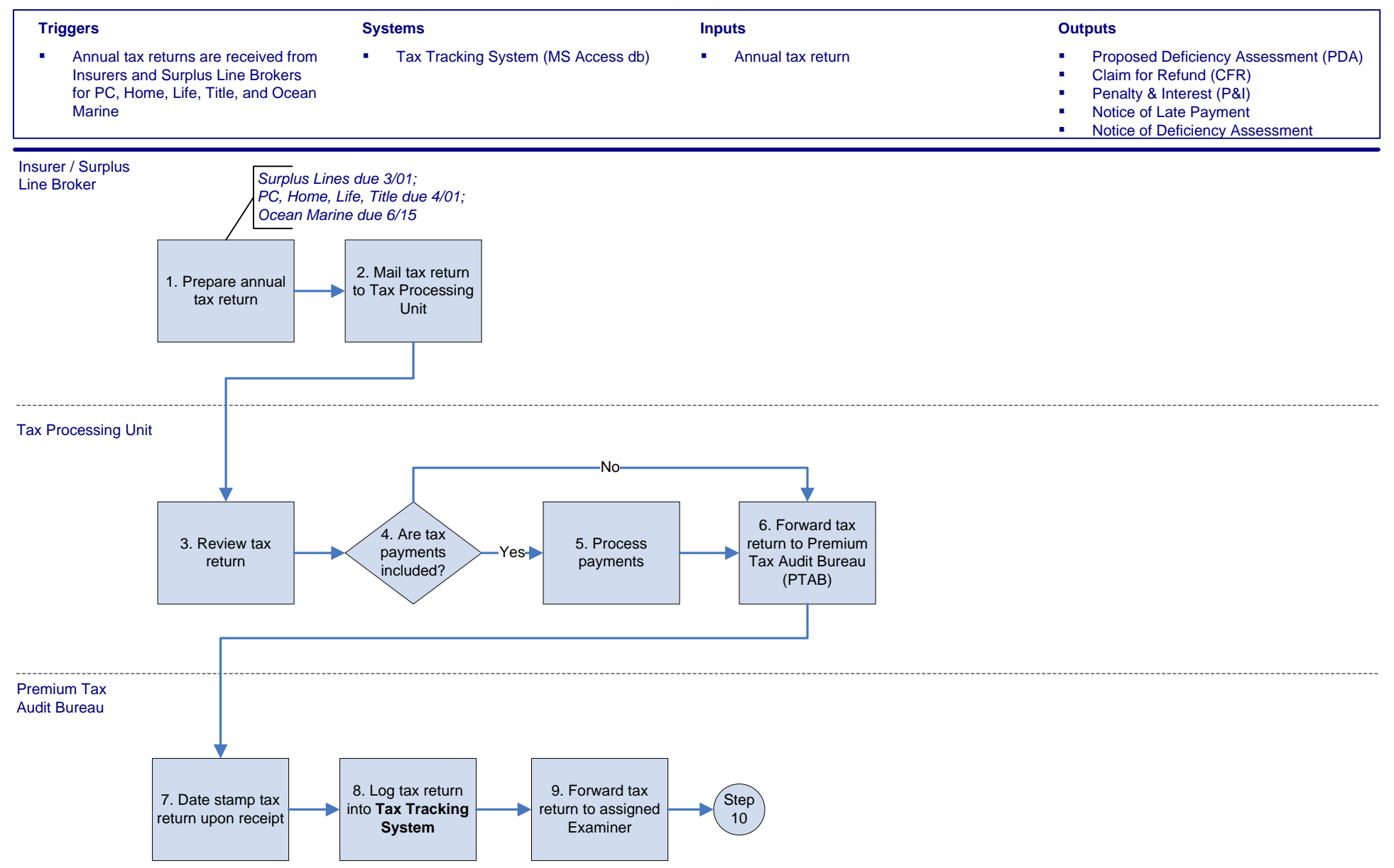

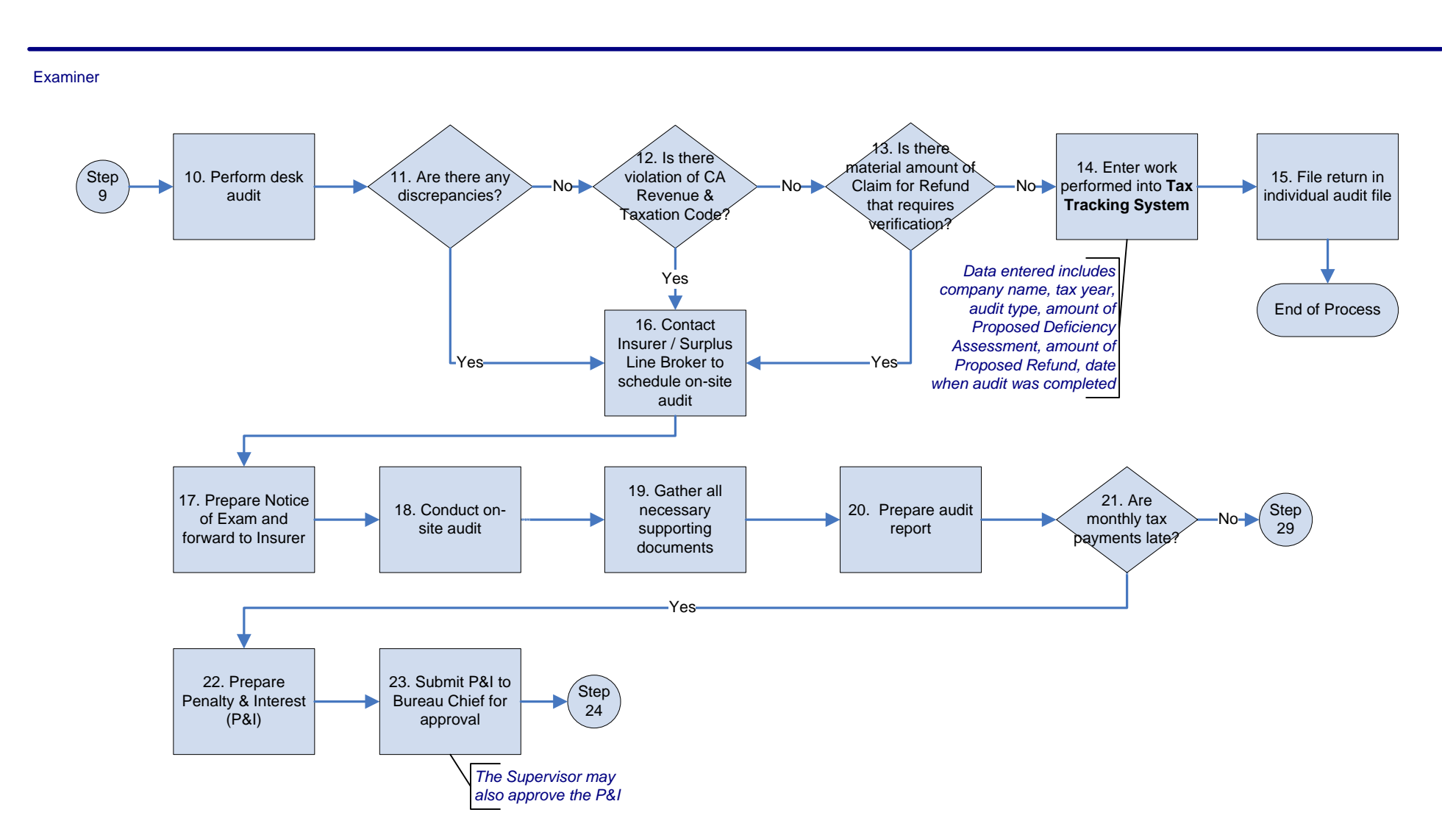

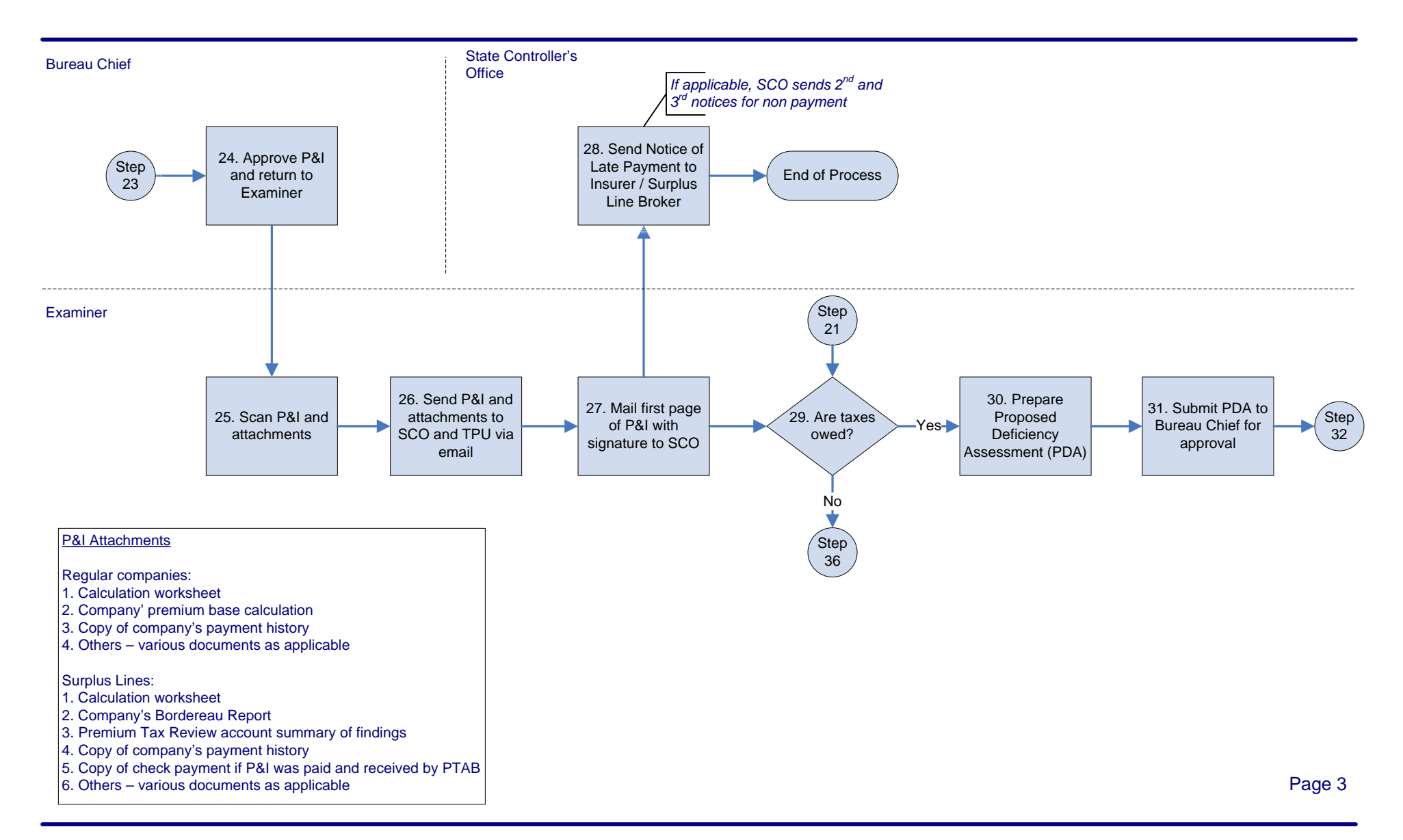

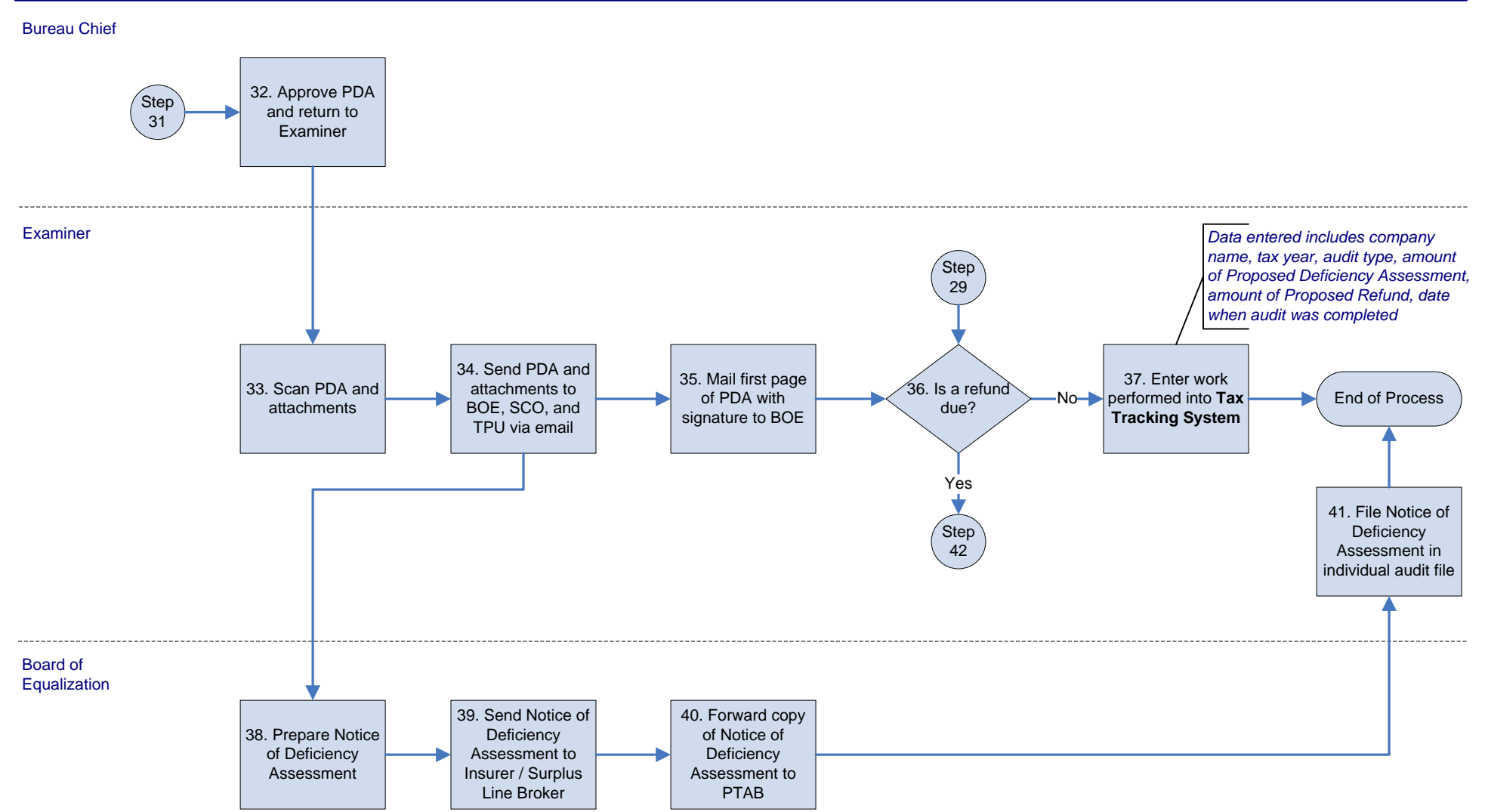

*California Department of Insurance Paperless Workflow Project*

# **As-Is Process PT1 – Premium Annual Tax Returns**

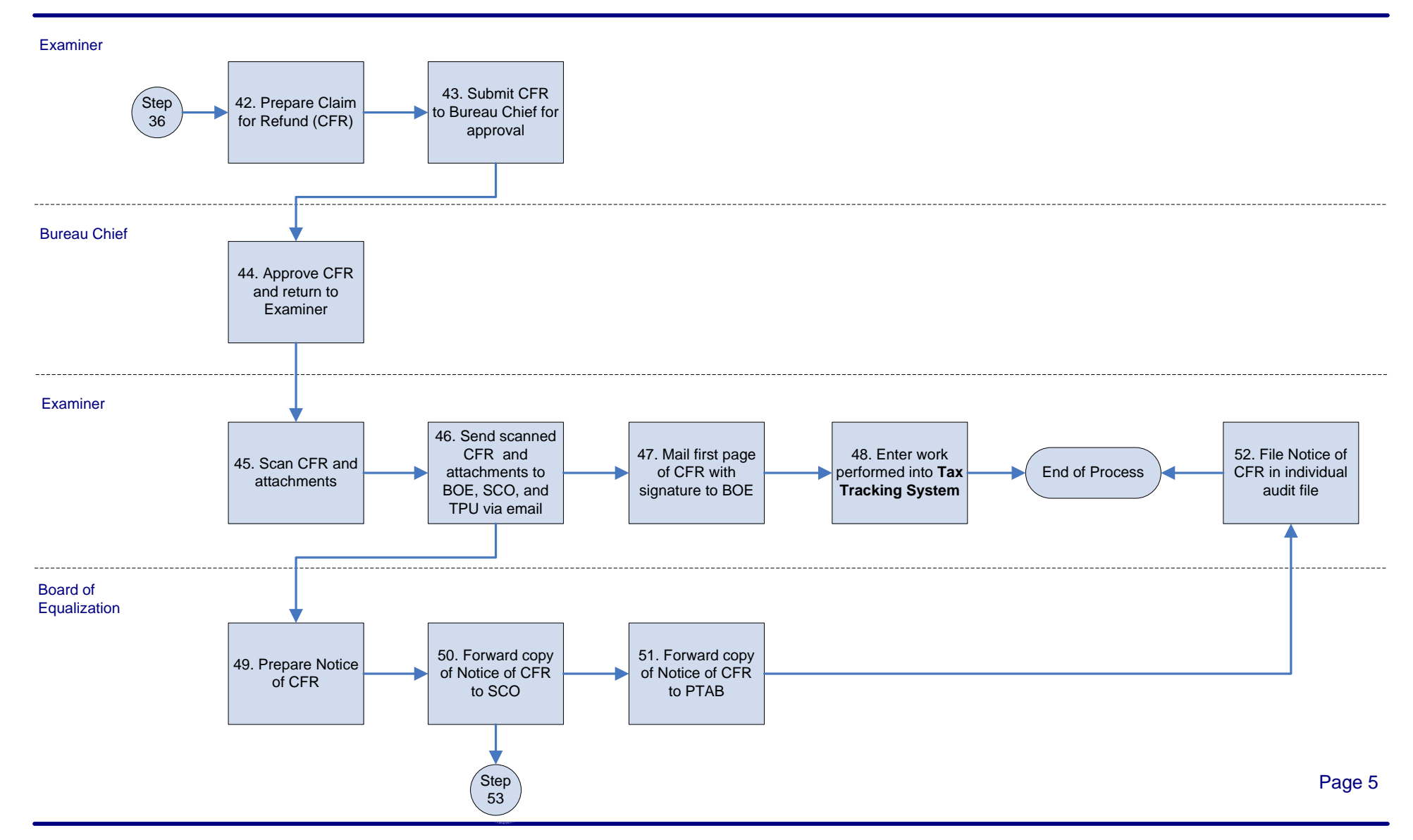

CDI As-Is Process PT1 - Premium Annual Tax Returns 20090506.vsd

*California Department of Insurance Paperless Workflow Project*

# **As-Is Process PT1 – Premium Annual Tax Returns**

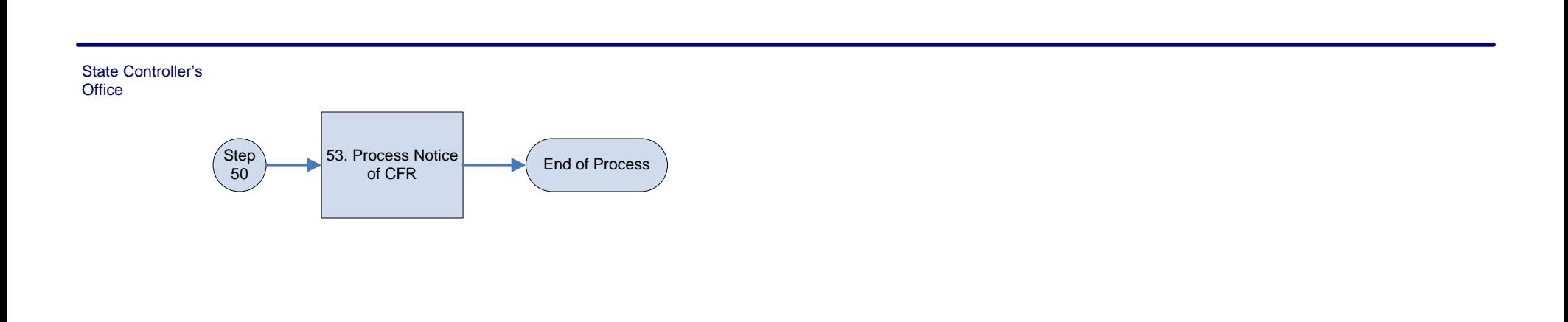